Extreme DNS

Fundamental Internet Applications

Pierre-Philipp Braun <pbraun@nethence.com>

## Table of contents

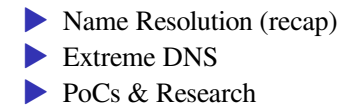

# Name Resolution

 $(\langle\ \rangle\ (\sim)\ )$ )@\_@( #  $((q_p)')'$  $/ \setminus |U| / \setminus$  $/$   $\rightarrow$   $=$   $\rightarrow$   $\rightarrow$ 

## Static vs. dynamic

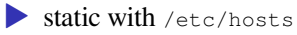

- ▶ vs. dynamic (NIS+, DNS, NetBIOS-NS, …)
- $\blacktriangleright$  define which one(s) to use in /etc/nsswitch.conf

*yet another L7 protocol*

*Everybody clear on what it does?…*

==> The principle should be clear already for 3rd year bachelors It binds / maps IPs with names so you can call e.g.

http://domain.tld/

#### instead of

http://1.2.3.4/

# DNS client setup

▶ directly with /etc/resolv.conf  $\rightarrow$  –or– by means of a stub-resolver with caching

Stub-resolver products

 $\triangleright$  resolvconf + dnsmasq ▶ systemd-resolved

## Full-blown DNS server products

Popular ones

- ▶ ISC BIND can do everything
- ▶ NLnet Labs NSD authoritative only
- ▶ NLnet Labs Unbound forwarding only & cache
- ▶ Knot DNS authoritative only

Authoritative (server conf points to zone-file)

#### vi /var/chroot/nsd/etc/nsd/nsd.conf

zone:

name: "os3.su" zonefile: "%s.db"

## DNS records (zone-file format)

vi /var/chroot/nsd/etc/os3.su.db

\$ORIGIN os3.su.

\$TTL 1800

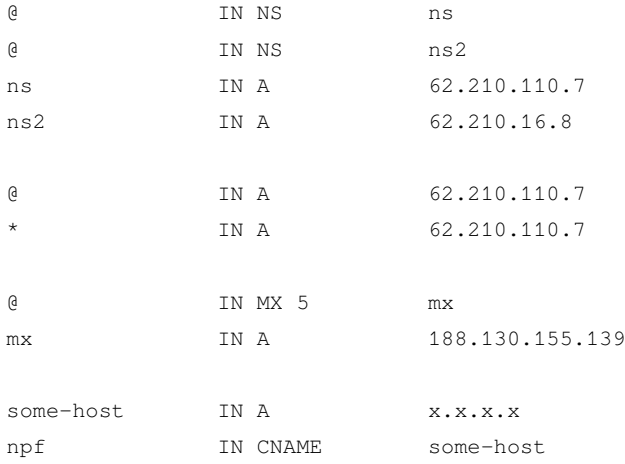

### redhat got bought by IBM, right? now imagine they want to get rid of the name

\$ORIGIN redhat.com.

@ IN DNAME redhat.ibm.com.

now anything.redhat.com goes and resolves anything.redhat.ibm.com.

# Authoritative features

### ▶ Delegations

- **IDED** master-slave with XFR & notify
- ▶ DNSSEC island vs full chain of trust
	- $\blacktriangleright$  Unbound possibly validating
	- $\blacktriangleright$  still optional…
- **Example 2** alternatives to DNSSEC
	- ▶ DNS over HTTPS (DoH)
	- ▶ DNS over TLS (DoT)

*non-authoritative*

It does iterative queries (so you can do recursive queries on him)

cat /usr/share/dns/root.hints

. net.

online.net.

## DNS queries

#### *iterative vs. recursive*

host nethence.com

host nethence.com 8.8.8.8

host -r # non-recursive query

dig nethence.com +short dig nethence.com +short @8.8.8.8 # +[no]recurse

# +[no]trace

Root servers

The 13 root name servers are operated by 12 independent organisations *Are some in Russia (not counting Belarus & friends)?…*

==> Yes, those are spread everywhere now. As of Feb 2021 in Russia we've got

E - NASA Ames Research Center - 1 in Moscow F - Internet Systems Consortium, Inc. ==> 2 in Moscow + 1 St-Peter J - Verisign, Inc. ==> 1 in Moscow + 1 St-Peter  $K - RIPF$ . NCC  $==$ > 1 in Moscow + 1 St-Peter + 1 Novosibirsk  $L - ICANN \implies 3$  in Moscow + 1 St-Peter

 $I - Netnod == > 1 St-Peter$ 

# Super-duper server for Siberia

Novosibirsk, RU

Operator RIPE NCC

IPv4 193.0.14.129

IPv6 2001:7fd::1

ASN 25152

### Recursive queries

...

#### Old-school client setup

vi /etc/resolv.conf

nameserver ...

–or– new-school stub-resolvers

–or– validating-resolver on localhost!

vi /etc/unbound/unbound.conf

```
forward-zone:
name: "."
forward-addr: x.x.x.x@53
```
Why a caching forwarder is a good thing to have

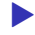

▶ saves some traffic (if not bandwidth)

 $\blacktriangleright$  safer / internal

▶ possibly also a DNSSEC **validating resolver**

 $(\langle\ \rangle\ (\sim)\ )$ )@\_@( #  $((q_p))'$ /\|U|/\  $/ \qquad = \qquad \qquad$ 

*// Questions on name services?…*

# Quick checkup

*What kind of server is NSD?… What kind of server is Unbound?… What kind of server is BIND?…*

==> NSD is an authoritative-only server

 $\equiv$  > Unbound is a forwarding & caching server

**▶ does iterative queries by itself** 

▶ and delivers a service for recursive queries to happen

==> BIND can do anything

### Clear on DNS records?

### ▶ NS

- $\blacktriangleright$  A
- ▶ CNAME & DNAME

▶ MX & priority – which (preferably) needs an A record

BONUS // deep-dive RFCs and try and evaluate use-cases where an MX with a CNAME record would be a problem.

## Short form is nicer

#### zone file starts e.g.

\$ORIGIN example.net.

\$TTL 1800

#### you then can omit the domain!

host IN A x.x.x.x

### even in the reverse situation e.g. pointing to  $mx$ .example.net!

@ IN MX 5 mx

### Extreme DNS

### NS record

- @ IN NS xc @ IN NS nssec.online.net. ;62.210.16.8
- xc IN A 62.210.110.7

now how to handle delegation?

#### ==> just define an NS record for the sub-domain

- lab IN NS <NAME-SERVER-ADDRESS>
- lab IN NS <BACKUP-NAME-SERVER-ADDRESS>

*What about the IP, do we need to define it here?…*

### ==> Two delegation use-cases

- ▶ we're delegating a subdomain that will be handled by another hostmaster@
- ▶ we're delegating a subdomain to an NS that belongs to itself (e.g. let your research lab handle its own name resolution service)

#### We want to delegate lab.example.net to foreign-company's NS

- lab IN NS ns1.foreign-company.net.
- lab IN NS ns2.foreign-company.net.

…problem solved already!

### NS belongs to itself

### *HERE COMES THE GLUE*

\$ORIGIN example.net.

lab IN NS ns1.lab.example.net.

lab IN NS ns2.lab.example.net.

ns1.lab IN A x.x.x.x

ns2.lab IN A x.x.x.x

Otherwise the client wouldn't know where to find the targetted domain's NS

## Wildcards on steroids

### The usual stuff e.g.

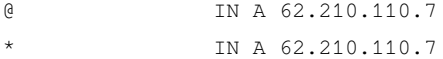

### Wildcard is one level only e.g.

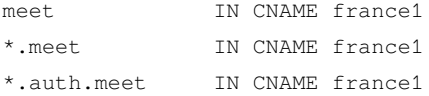

#### SPF

@ IN TXT "v=spf1 mx a -all" \* IN TXT "v=spf1 mx a -all"

### LAB // anything there?...

### CAA

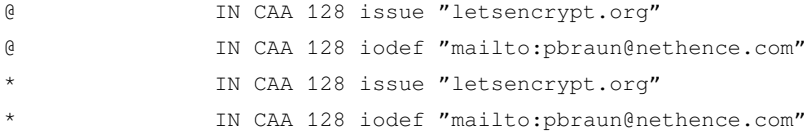

### Even more exotic food, really?

#### TLSA usage 0 (PKIX-TA) allowing LE here

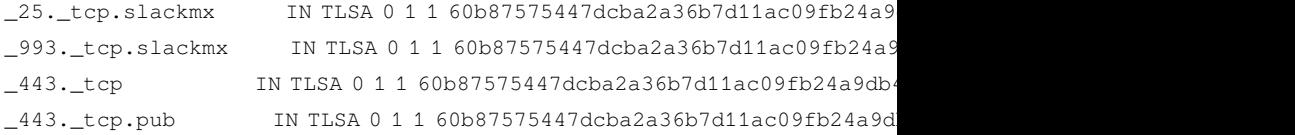

#### DKIM

sep2020.\_domainkey IN TXT "v=DKIM1; k=rsa; " "p=MIGfMA0GCSqGSIb3DQEBAQ

#### DMARC

dmarc IN TXT "v=DMARC1; p=none"

### Aren't you sick already?

\_mta-sts IN TXT "STARTTLS is enforced anyhow (https://nethence.com \_smtp.\_tls IN TXT "v=TLSRPTv1; rua=mailto:abuse@nethence.com"

PoCs & projects - don't worry be happy

*you're in a Master program*

*What happens in case Russia decides to cut-off the rest of the world?…* LAB // what happens in case of a split? PoC a root-server farm and simulate a fork

## DNS-based CDN

#### **• tried BIND with GeoIP**

- ▶ starting to make the PoC with a friend
- ▶ got a connection from 8.8.8.8 in the logs

*Any idea what's the problem here?…*

*And so guess what happens?…*

==> Yeah, that's a well known open DNS proxy

==> There's no way of knowing what country the client is from just by means of DNS

LAB // discuss and try to solve the issue – maybe by mixing both the end-protocol for GeoIP when DNS-GeoIP fails?

### More products

- ▶ (major authoritative ones where BIND / NSD / Knot)
- $\blacktriangleright$  djbdns / tinydns
- ▶ *other full-blown and/or tiny DNS daemons out there?*

LAB // benchmark DNS servers and emphasis on possible advantages / exclusive features

Rare vuln with djbdns

LAB // dig in, study and describe the vuln djbdns had

## Many vulns with dnsmasq

LAB // PoC the latest dnsmasq vulns

- $\blacktriangleright$  check-out available PoCs and tools
- ▶ try to understand what the hell in going-on
- attempt to exploit it yourself

## DHCP - DNS updates

- ▶ it's hard to compete with MS AD on this front
- ▶ even the workstation's hostname can resolve on the network
- ▶ need to enable DynDNS updates

LAB // setup DHCP and a DNS server so discovered hosts start to resolve already

*// Questions on extreme DNS and project ideas?*

LAB // Successfully PoC Kaminsky dns poisoning attack